# CSC 113 Tutorial 10

Object files

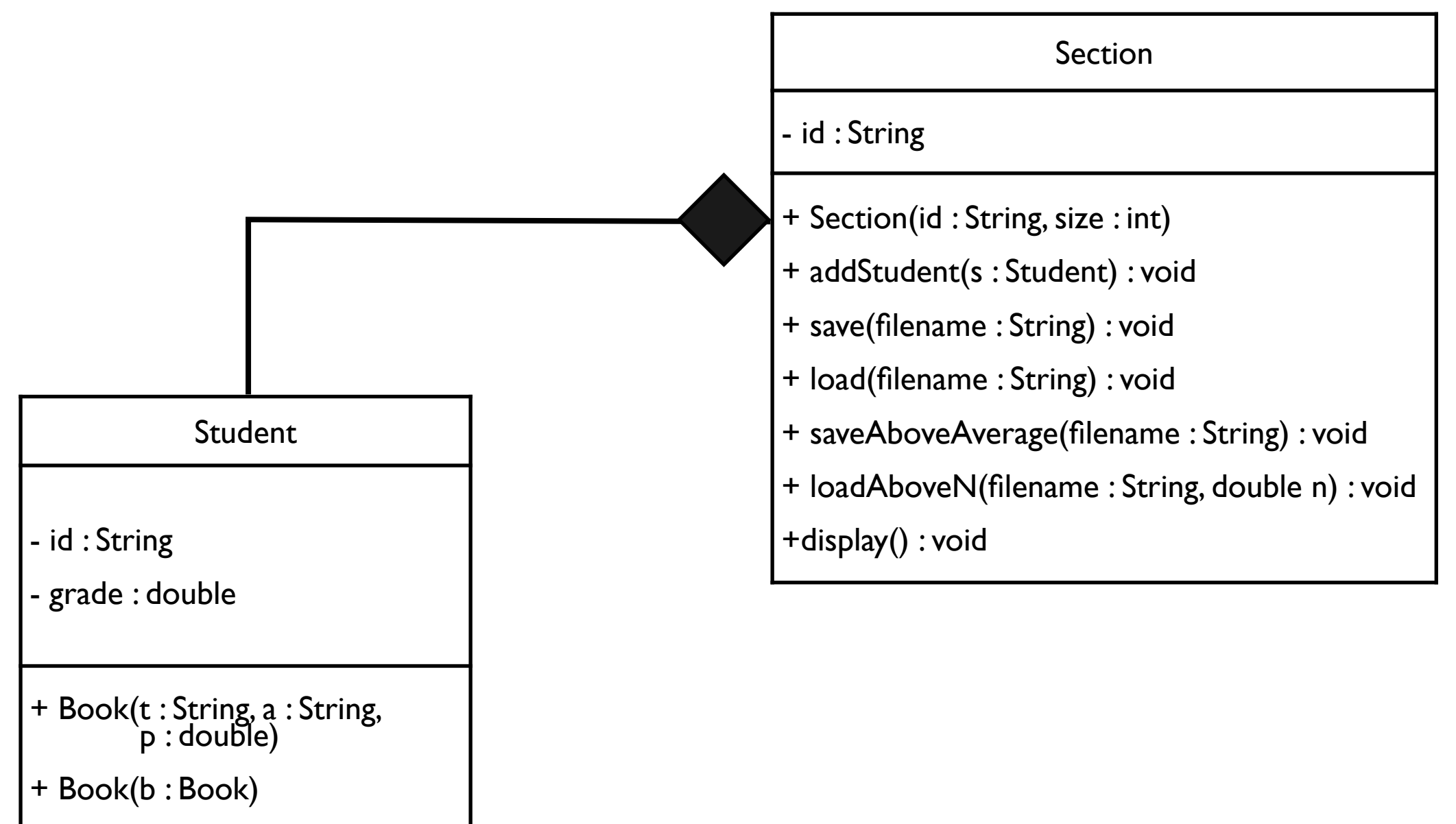

+ Setters/getters

#### Class Student Student

```
public class Student implements Serializable{
  String id;
  double grade;
```

```
public Student(String id, double grade)
{ this.id = id; this.grade = grade; }
```

```
public Student(Student s)
\{ id = s.id; grade = s.grade; \}
```

```
- id : String
- grade : double
+ Book(t : String, a : String, 
p : double)
+ Book(b : Book)
+ Setters/getters
```
#### Class Section Section

```
public class Section {
   String id;
   Student[] students;
   int currentSize;
```

```
public Section(String id, int size) 
       			 throws NegativeArraySizeException
{ 
   this.id = id;
   	 	 students = new Student[size];
   	 	 currentSize = 0;
}
```

```
public void addStudent(Student s) 
       			 throws ArrayIndexOutOfBoundsException
{
   	 	 students[currentSize]=new Student(s);
   	 	 currentSize++;
}
```
- id : String + Section(id : String, size : int) + addStudent(s : Student) : void + save(filename : String) : void + load(filename : String) : void + saveAboveAverage(filename : String) : void + loadAboveN(filename : String, double n) : void +display() : void

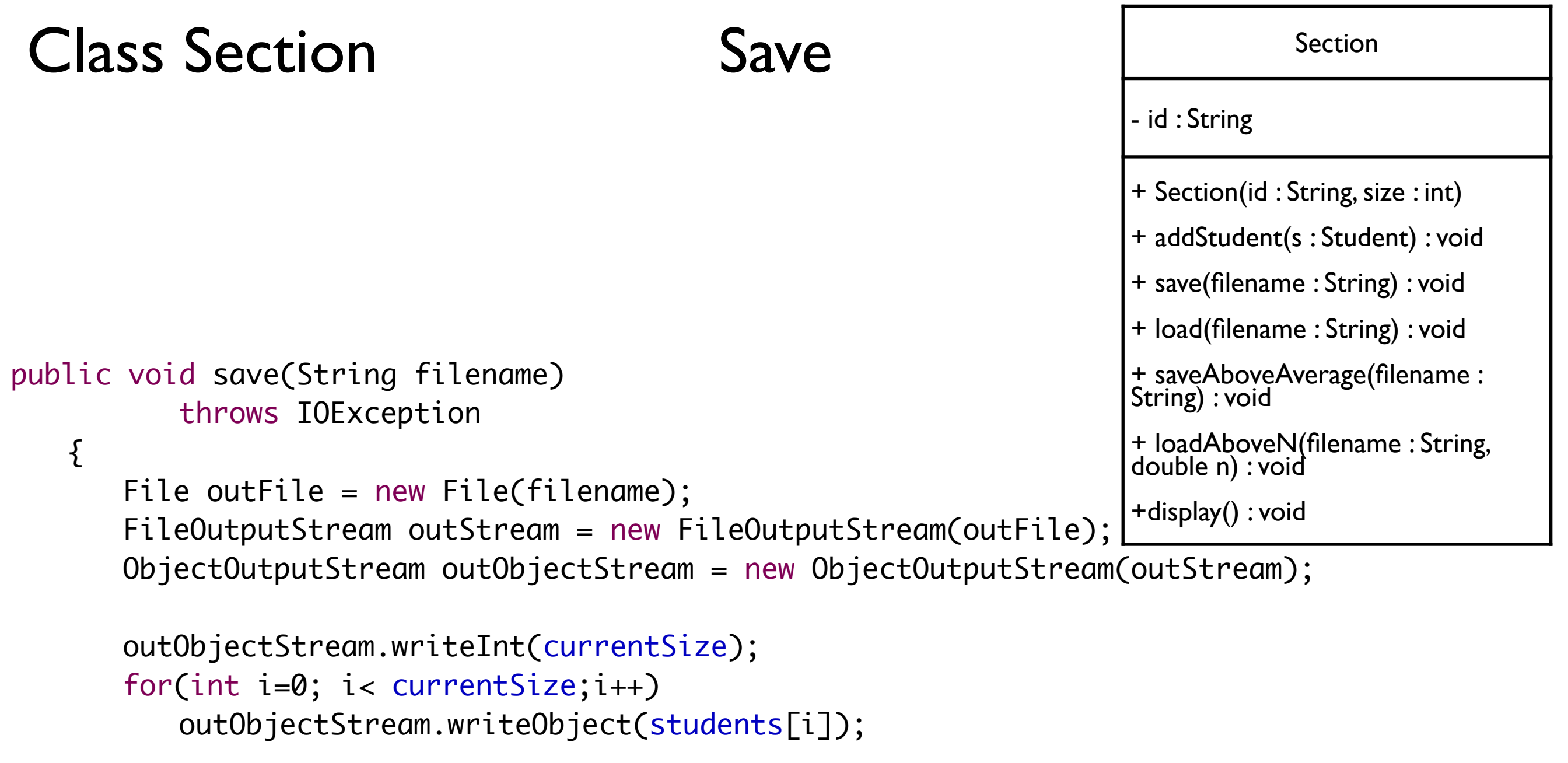

```
	 	 outObjectStream.close();
```
}

outObjectStream.writeInt(currentSize); outObjectStream.writeObject(students);

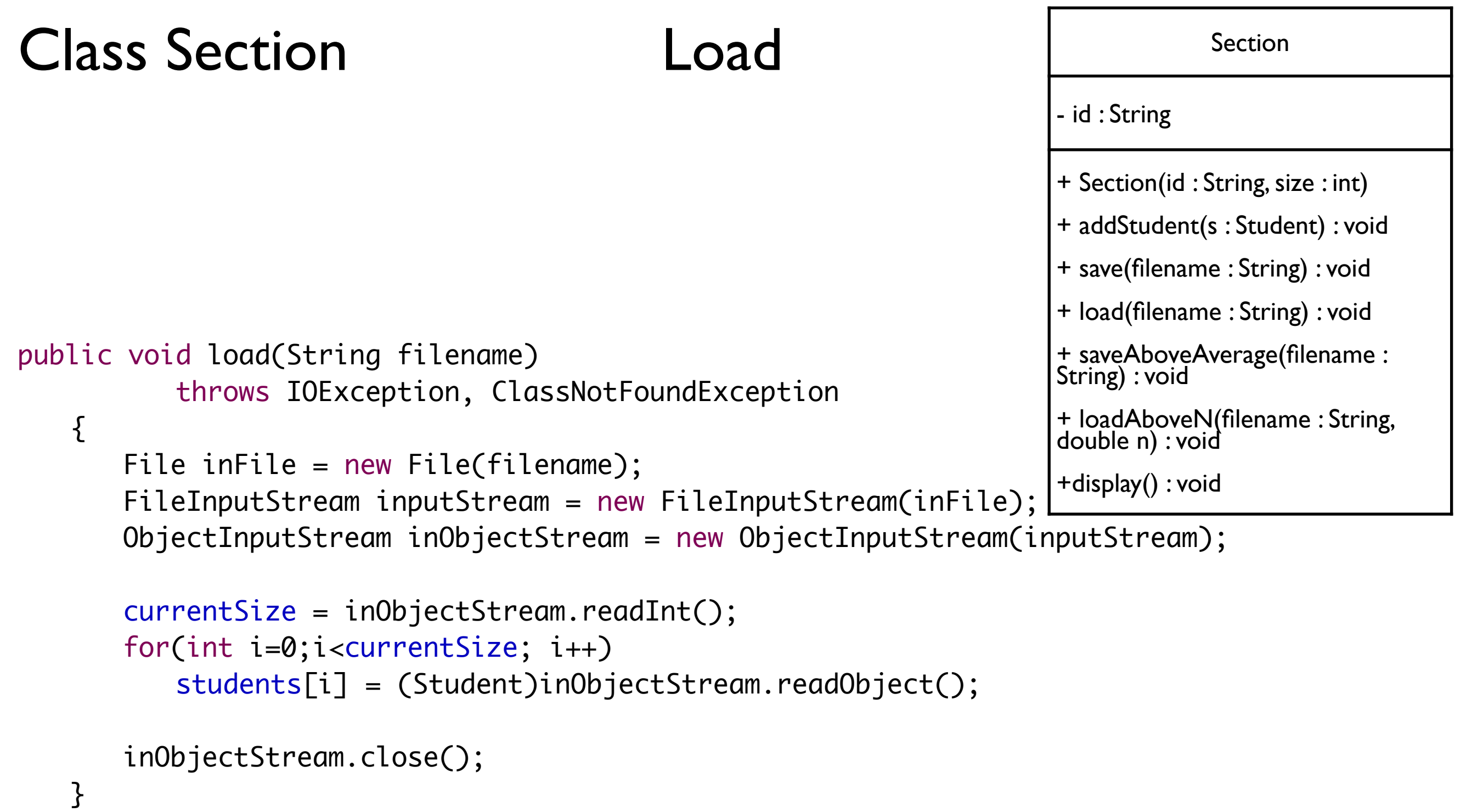

currentSize = inObjectStream.readInt(); students = (Student[])inObjectStream.re

### Class Section

**SaveAboveAverage** 

```
Section
                                                                                 - id : String
                                                                                 + Section(id : String, size : int)
                                                                                 + addStudent(s : Student) : void
                                                                                 + save(filename : String) : void
                                                                                 + load(filename : String) : void
                                                                                 + saveAboveAverage(filename : 
                                                                                 String) : void
                                                                                 + loadAboveN(filename : String, 
                                                                                 double n) : void
                                                                                 +display() : void
public void saveAboveAverage(String filename) 
            			 throws IOException 
    {
        	 	 File outFile = new File(filename);
        	 	 FileOutputStream outStream = new FileOutputStream(outFile);
        	 	 ObjectOutputStream outObjectStream = new ObjectOutputStream(outStream);
        	 	 double avg, sum=0;
        	 	 for(int i=0; i< currentSize; i++)
            	 	 sum += students[i].getGrade();
        	 	 avg = sum / currentSize;
        	 	 int count=0;
        	 	 for(int i=0;i<currentSize;i++)
            			 if(students[i].getGrade() >= avg)
                				 count++;
        	 	 outObjectStream.writeInt(count);
        	 	 for(int i=0; i< currentSize;i++)
            			 if(students[i].getGrade() > avg)
                				 outObjectStream.writeObject(students[i]);
```
 outObjectStream.close();

## Class Section

### loadAboveN

```
Section
                                                                                 - id : String
                                                                                 + Section(id : String, size : int)
                                                                                 + addStudent(s : Student) : void
                                                                                 + save(filename : String) : void
                                                                                 + load(filename : String) : void
                                                                                 + saveAboveAverage(filename : 
                                                                                 String) : void
                                                                                 + loadAboveN(filename : String, 
                                                                                 double n) : void
                                                                                 +display() : void
public void loadAboveN(String filename, double n) 
            			 throws IOException, ClassNotFoundException
    {
        	 	 File inFile = new File(filename);
        	 	 FileInputStream inputStream = new FileInputStream(inFile);
        	 	 ObjectInputStream inObjectStream = new ObjectInputStream(inputStream);
        	 	 Student s; 
        	 	 int size = inObjectStream.readInt();
        currentSize = 0; //reset the array
        for(int i=0;i<size; i++)
        \{			 s = (Student)inObjectStream.readObject();
            			 if(s.getGrade() > n)
                				 addStudent(s);
        	 	 }
        	 	 inObjectStream.close();
    }
```
# Main

```
Section csc113; Scanner s = new Scanner(System.in);
       	 	 System.out.print("Enter Section id: "); 
     String id = s.next();
       	 	 System.out.print("Enter Section size: "); 
     int size = s.nextInt();
       	 	 try{ 
        csc113 = new Section(id, size); 
        }
       	 	 catch(NegativeArraySizeException e)
       	 	 { 
        System.out.println("Exception: Array size should be positive"); 
          return; 
     }
```

```
> Next slide...
      do{
           			 try{
               				 displayMenu();
               choice = s.nextInt();\bullet }
           			 catch(IOException e)
           			 {
               				 System.out.println(e.getMessage());
           			 }
           			 catch(ArrayIndexOutOfBoundsException e)
           {5}				 System.out.println(e.getMessage());
               				 System.out.println("Exception: Array is full");
           			 } 
           			 catch (ClassNotFoundException e) 
           			 {
               				 System.out.println(e.getMessage());
           			 }
       	 	 }while(choice != 7);
```
}

Main

```
Switch(choice)<br>
Case 1: //addStudent<br>
Case 1: //addStudent
\{				 case 1: //addStudent
                       System.out.println("Enter id: "); title = s.next();
                       					 System.out.println("Enter grade: "); grade = s.nextDouble();
                       					 csc113.addStudent(new Student(id, grade));
                       					 break;
                  				 case 2: //display
                       					 csc113.display();
                       					 break;
                  				 case 3://save
                       System.out.print("Enter save file name: "); csc113.save2(s.next());
                       					 break;
                  				 case 4://load
                       System.out.print("Enter load file name: "); csc113.load2(s.next());
                       					 break;
                  				 case 5://save above avarage
                       System.out.print("Enter Save above average file name: "); csc113.saveAboveAverage(s.next());
                       					 break;
                  				 case 6://load above n
                       					 System.out.print("Enter load above n file name: "); file = s.next(); 
                       					 System.out.print("Enter n: ");
                       					 csc113.loadAboveN(file, s.nextDouble());
                       					 break;
                  				 case 7:
                       System.out.println("Bye!");
                       					 break;
                  				 default:
                       					 System.out.println("Wrong input!");
                       					 break;
				 }
```